\***getrave.com \*Type in Fayetteville State University \*Log in using your network information \*Type or choose Fayetteville State University (Not Arkansas)**

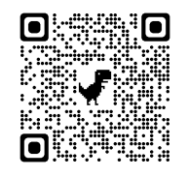

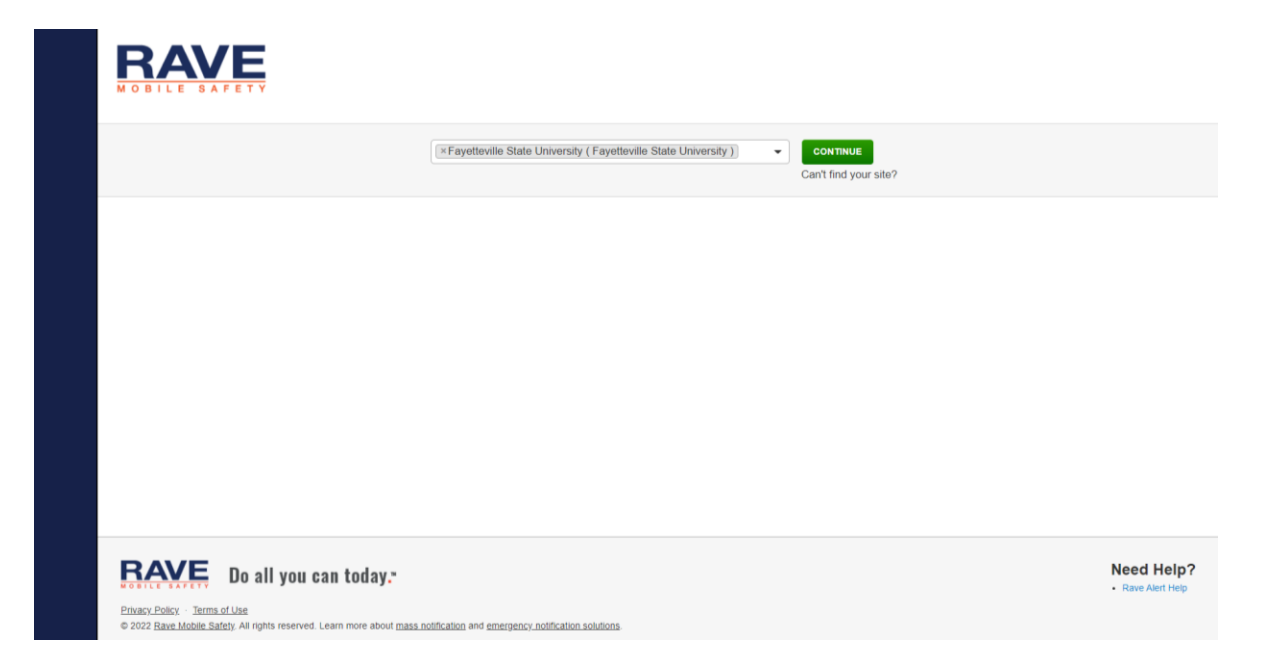

## **\*Create your account**

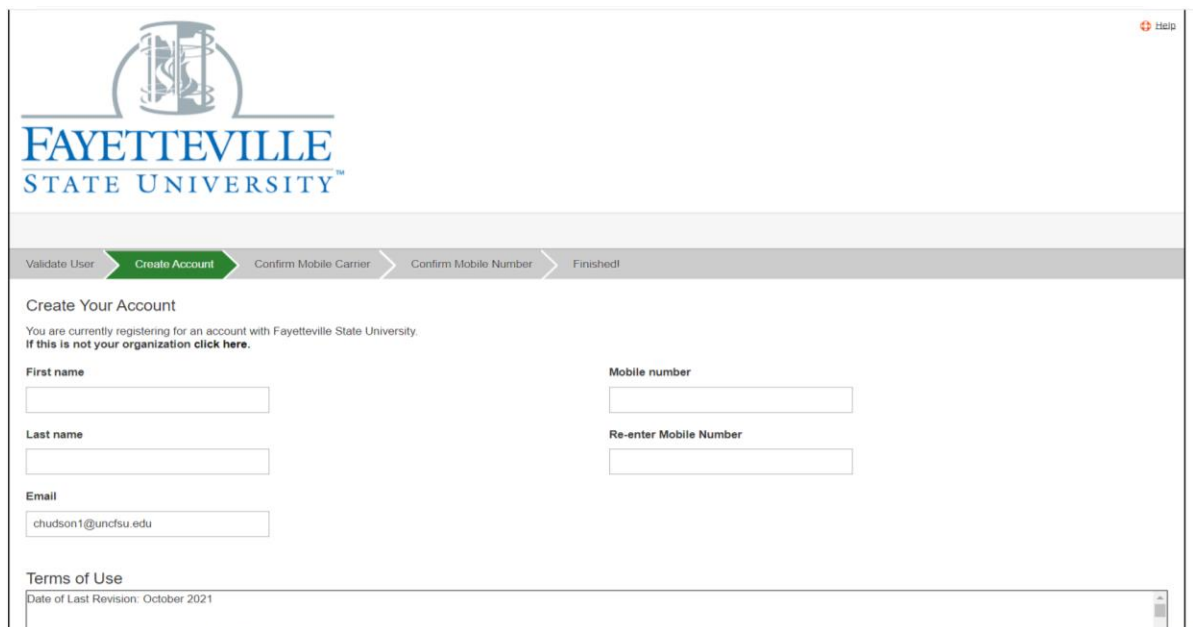

**\*For immediate emergency assistance call (910) 672-1911.**